# Nathan Yampolsky

Culmination Project Fall 2023

## TORTA FORCE

#### **Inspirations**

- 3140 Topics and Perspectives in Emerging Technology - Crissy Spivey (Fall 2020)
- My brother, Samuel Yampolsky

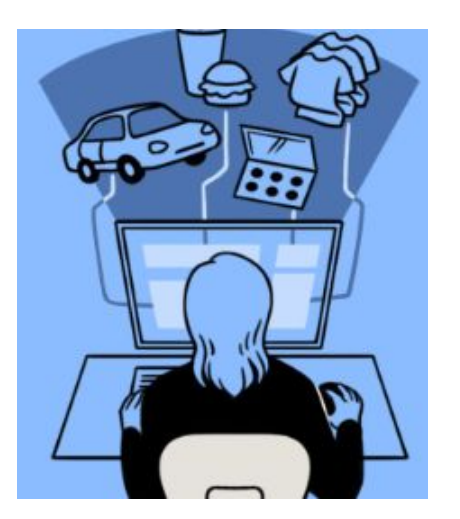

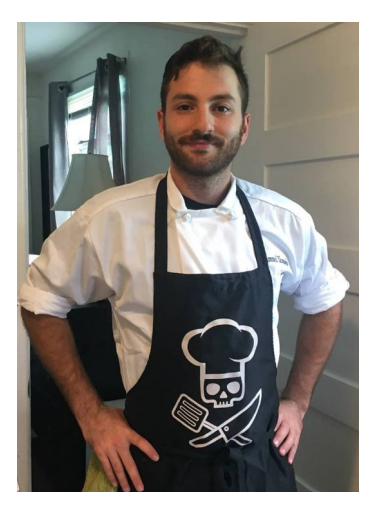

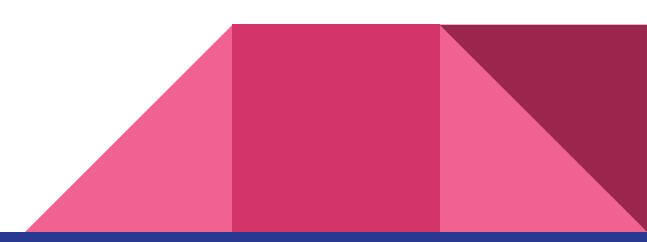

### **Pop-Up History**

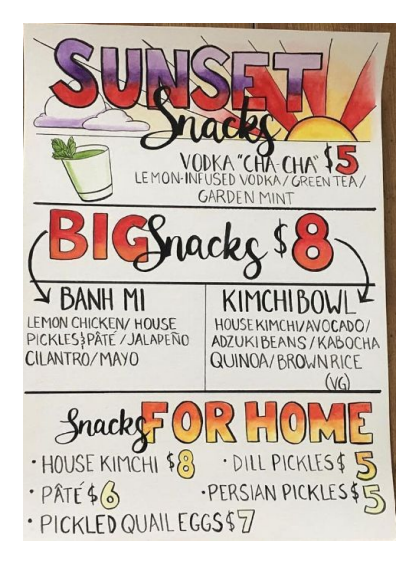

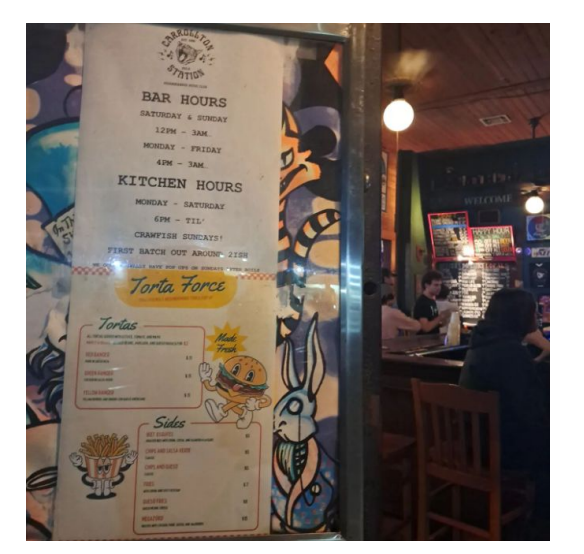

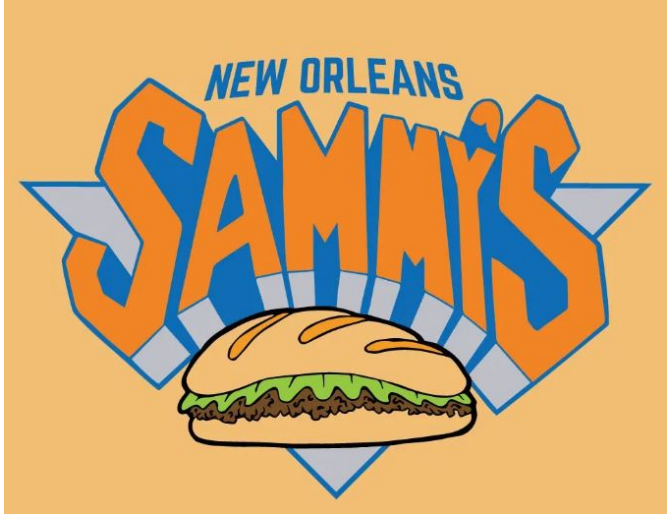

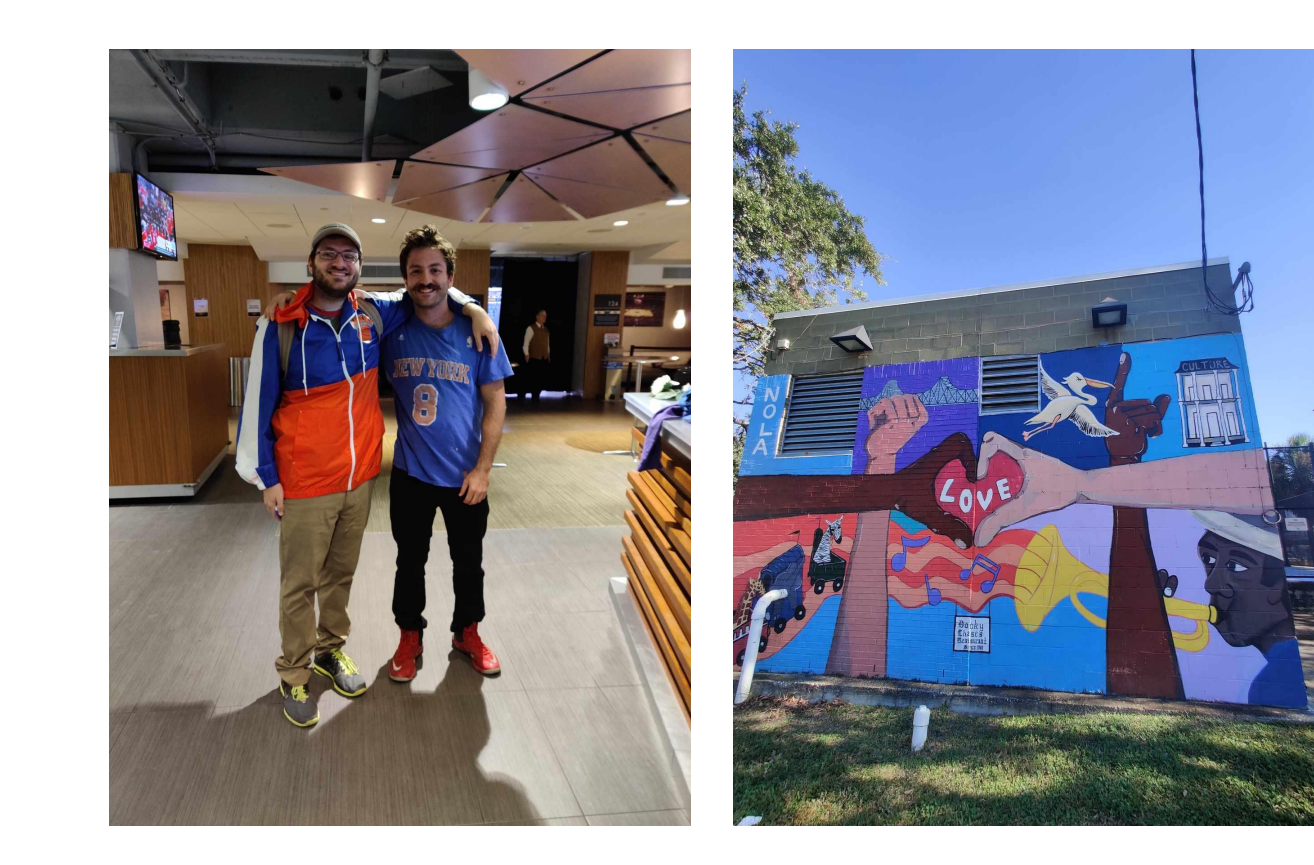

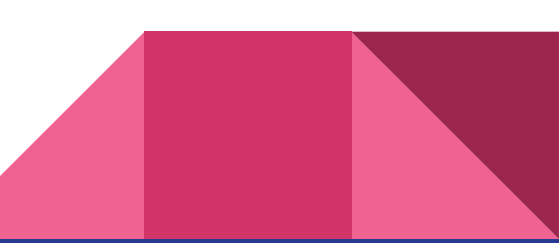

#### Torta Force

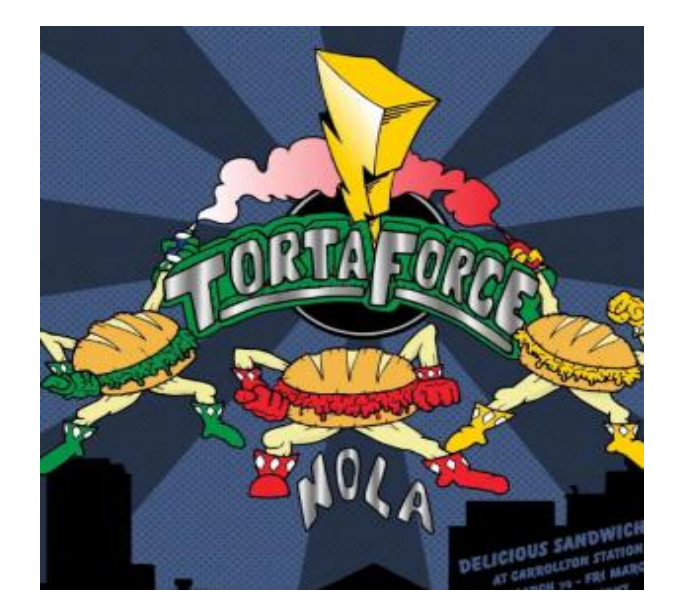

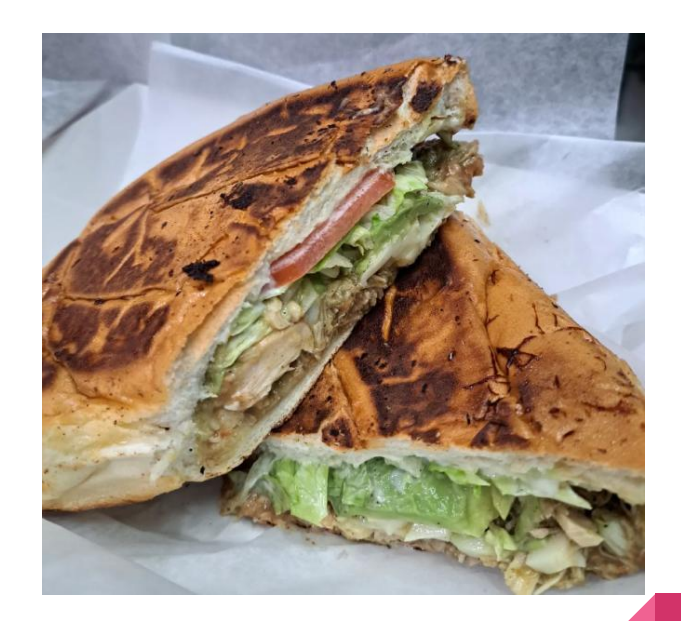

### Developing a Website for a Prospective Restaurateur

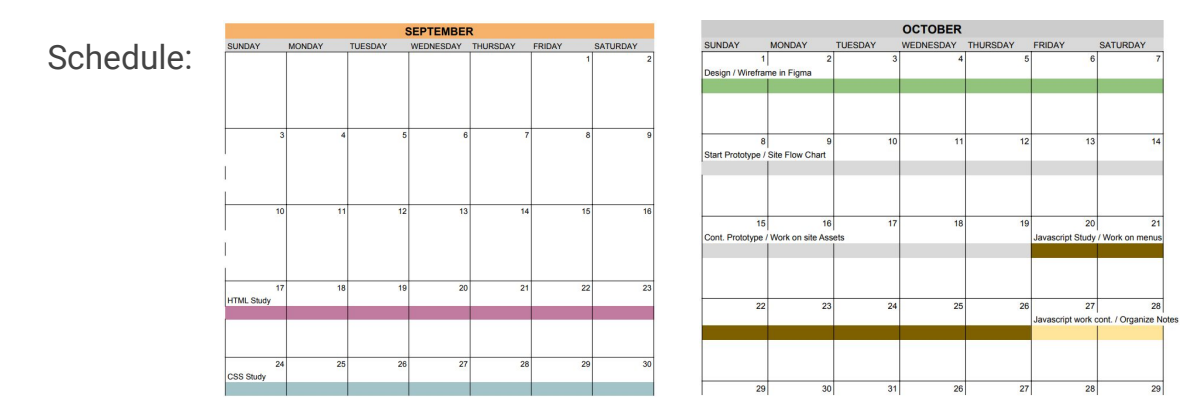

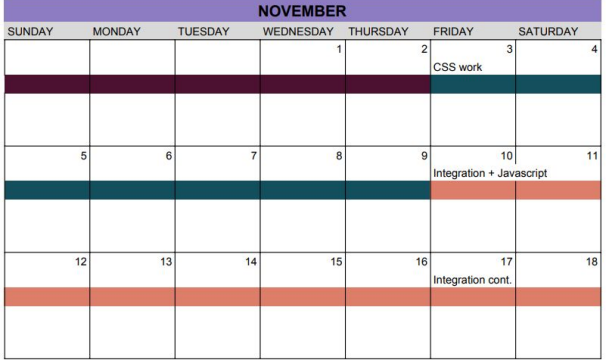

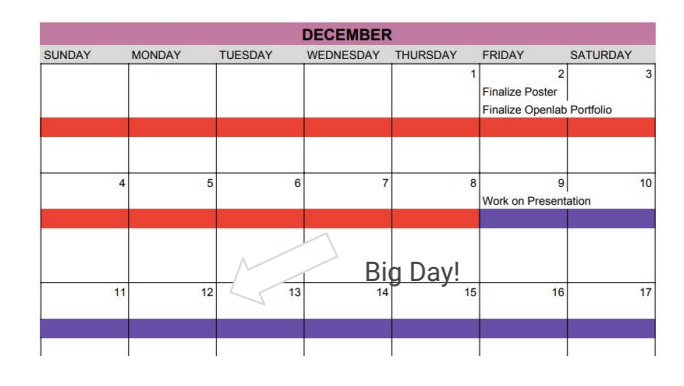

Figma

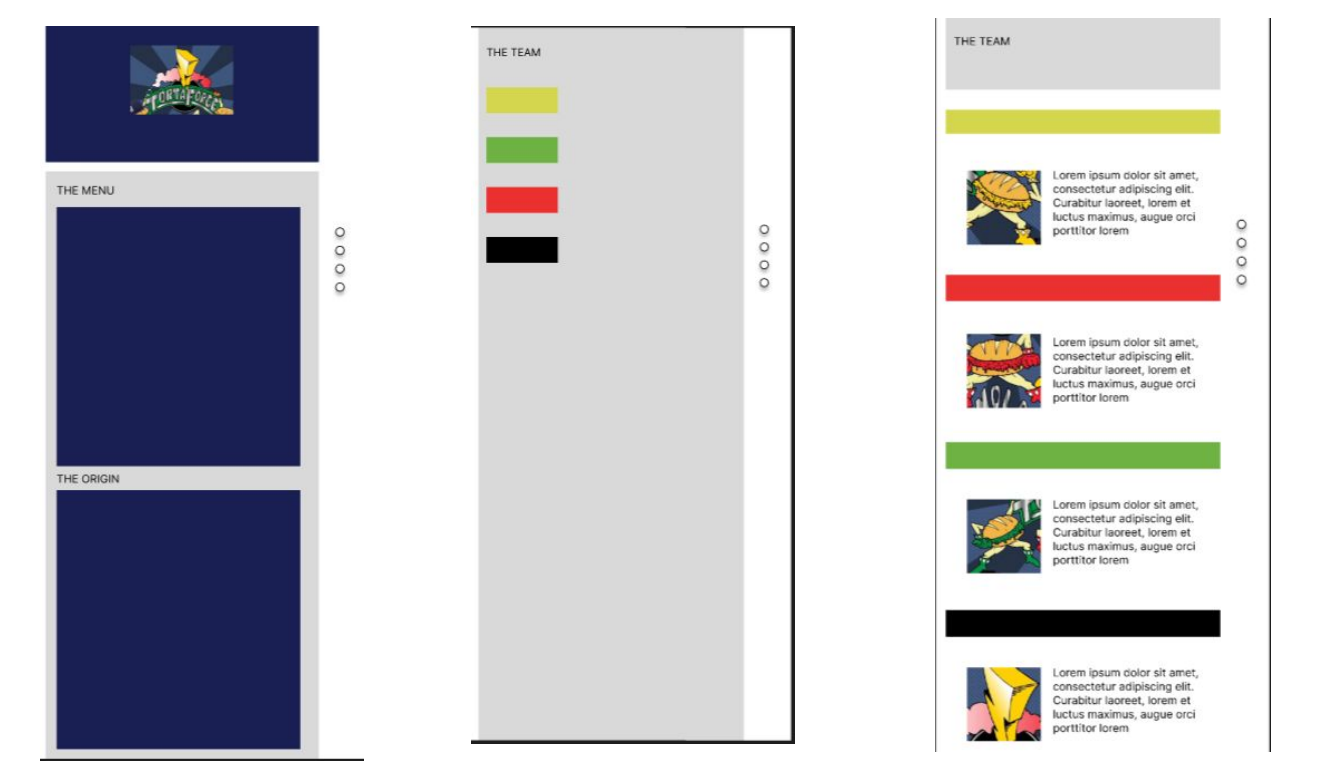

#### The Process

- Identifying elements in Figma and realizing them with HTML and CSS.
- W3Schools, MDM Web Docs, Tutorials
- Receiving client feedback and scaling accordingly
- 1. A more prominent menu based on user and client feedback
- 2. A "villain of the week" style format so as to feature

different menu items

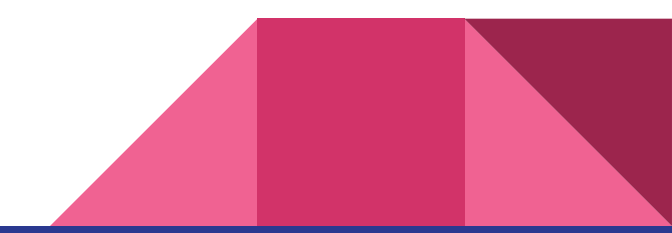

#### Early Design/Concept/Testing Ground

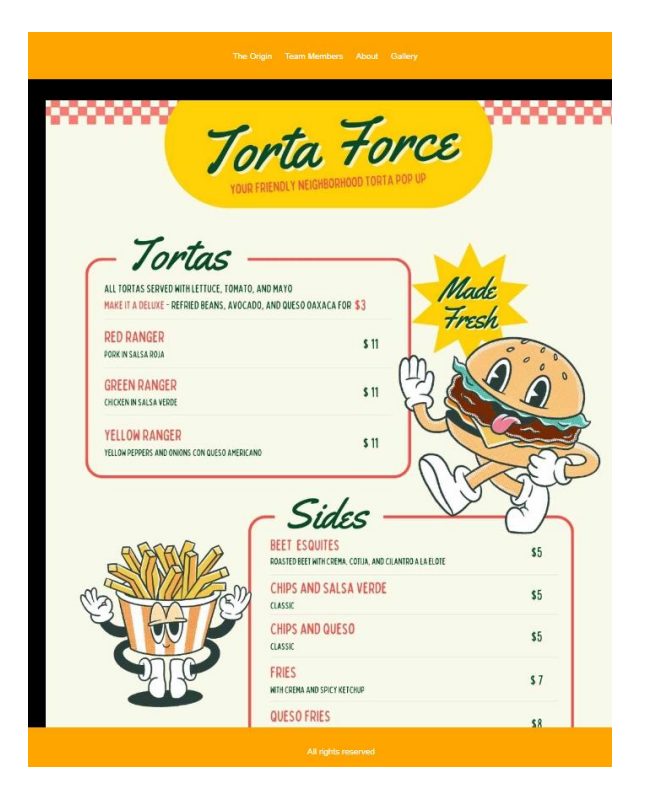

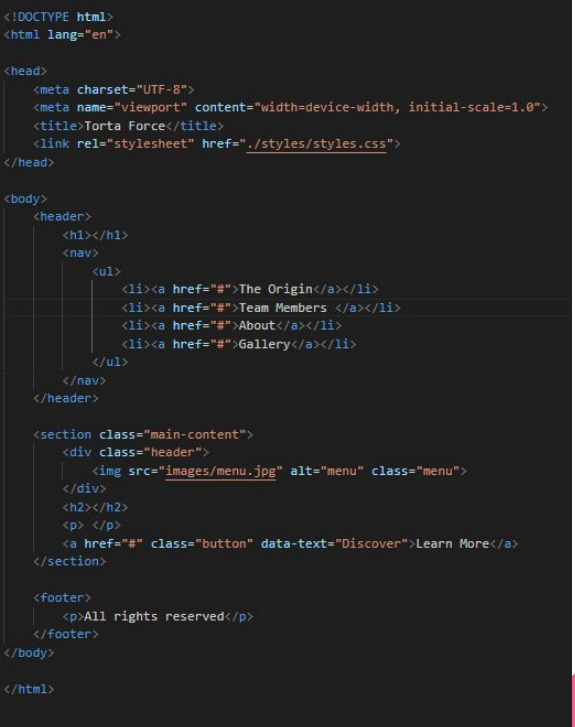

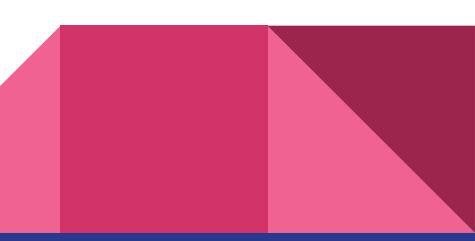

### Final Concept

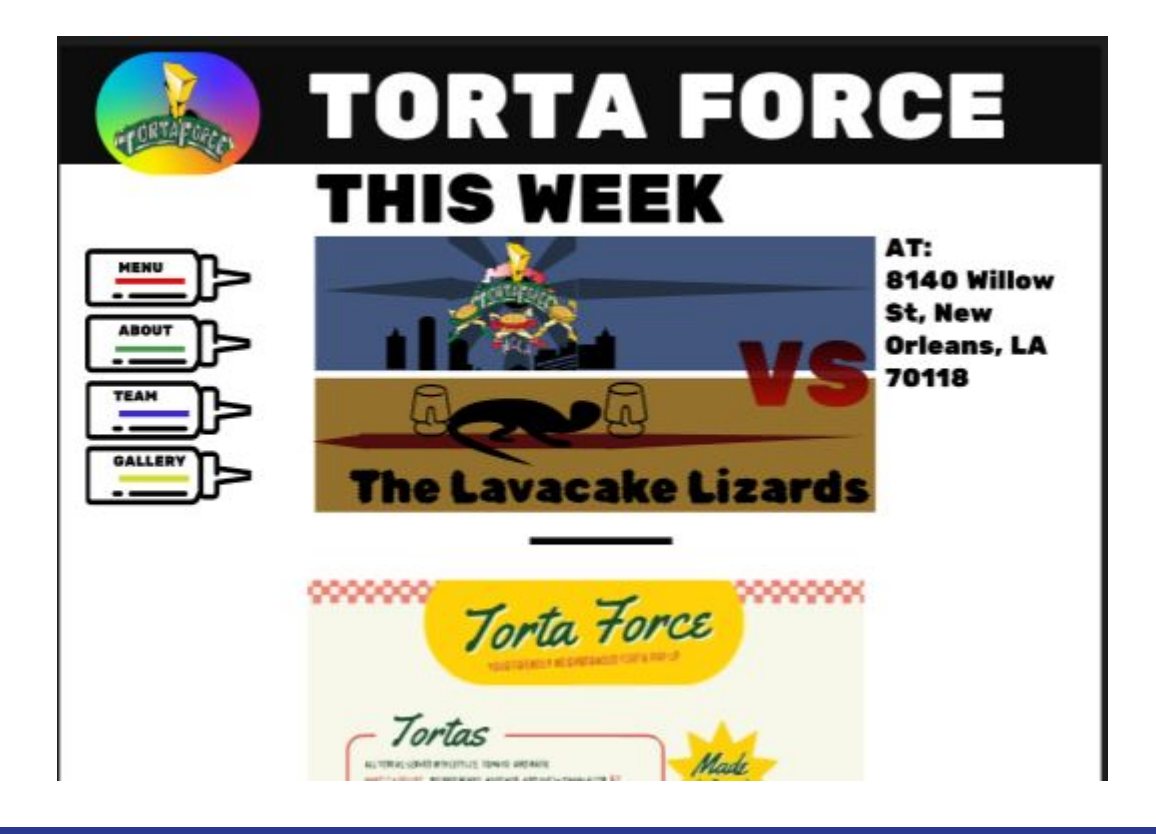

### Deliverables and Process/Execution

• Index.html document including sections for: Main Menu, About (creator), Team, and Gallery. Including a main page, side-nav, heading, banner, and logo.

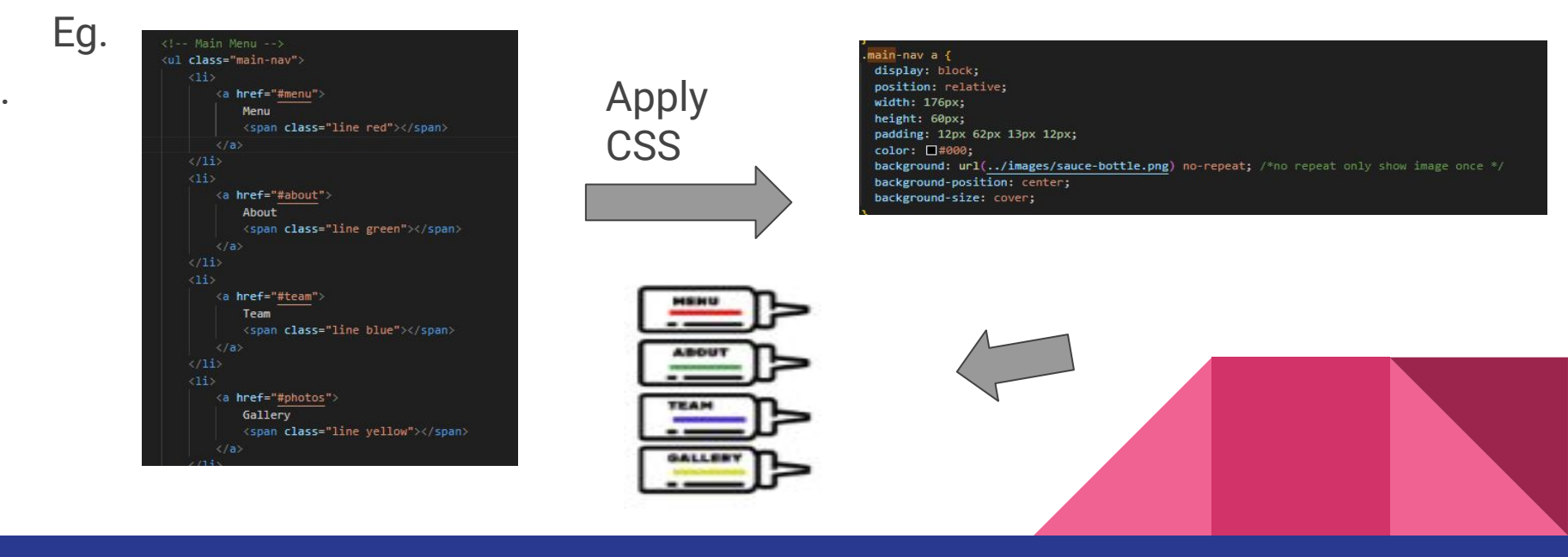

#### **THIS WEEK**

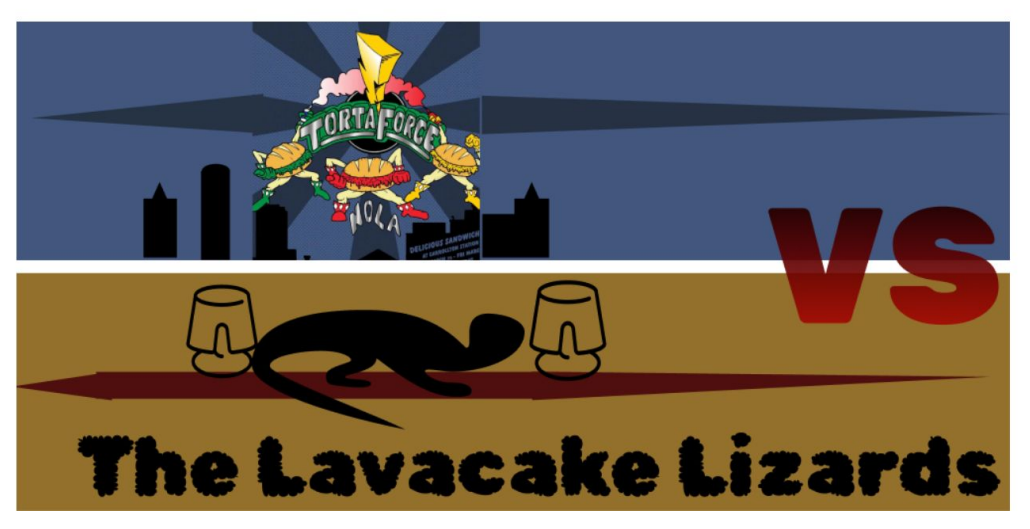

- Applied some geometry to get the banner style within figma,
- @media rule in CSS was utilized to adjust contents for different screens
- Approach to a reactive webpage

panner neauring <h2 class="h1">THIS WEEK</h2> ▼<div class="holder"> <!-- Banner Image -->  $\blacktriangledown$  <div class="banner"> == \$0 <img src="images/banner-img\_jpg" alt="img description">

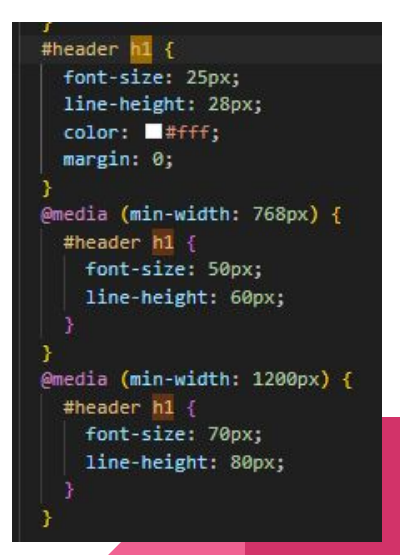

#### Javascript to Hide Elements

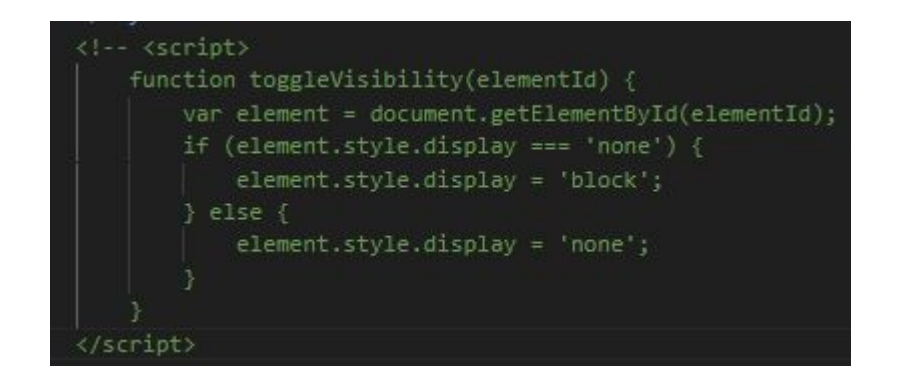

<div style="position: relative:">

#### Onclick event to apply togglevisibility function

 $\langle$  :-- The image with an image map --> <img src="images/menu.jpg" alt="menu" usemap="#imageMap" style="width: 70%; height: auto;"> <map name="imageMap"> <area shape="rect" coords="110,430,220,456" onclick="toggleVisibility('element1')" alt="Area 1"> <area shape="rect" coords="100,520,260,590" onclick="toggleVisibility('element2')" alt="Area 2"> <area shape="rect" coords="99,614,415,686" onclick="toggleVisibility('element3')" alt="Area 3">  $\langle /map \rangle$ 

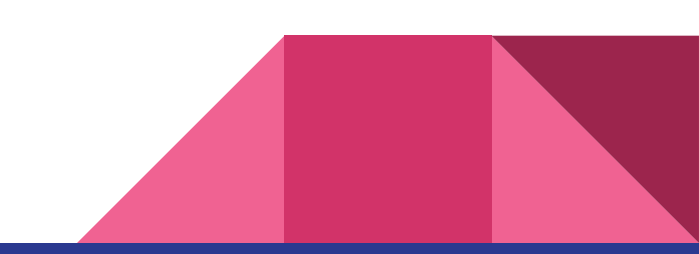

### Image Map

- Create a map element
- Using a tool like image-map.net
- **•** Href to scroll to our elements below:

#### <div style="position: relative;">

<!-- The image with an image map -->

<img src="images/menu.jpg" alt="menu" usemap="#imageMap" style="width: 70%; height: auto;">

#### <map name="imageMap">

<area shape="rect" coords="110,430,220,456" alt="red" href="#red-ranger"> <area shape="rect" coords="100,520,260,590" alt="yellow" href="#yellow-ranger"> <area shape="rect" coords="99,614,415,686" alt="green" href="#green-ranger">

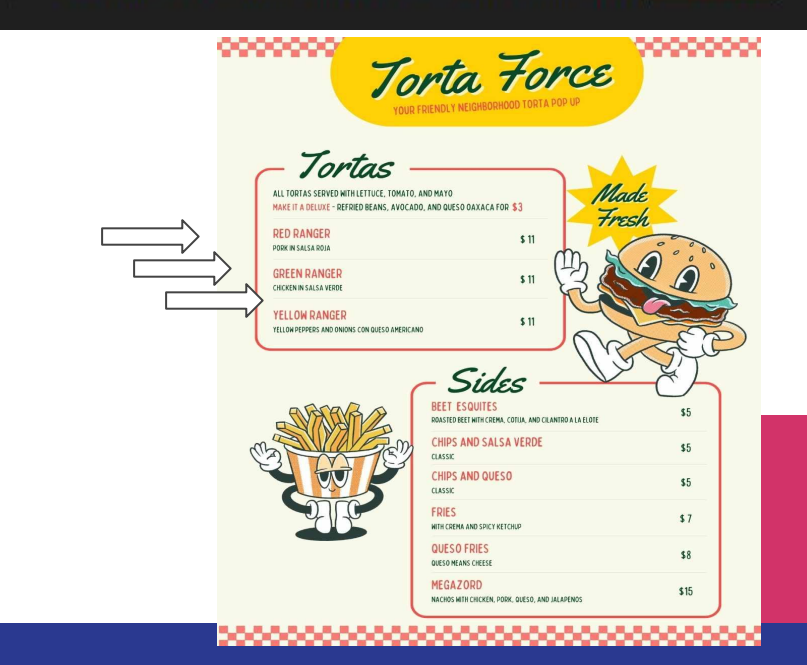

#### **MEAT THE TEAM**

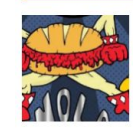

THE SPICY ONE. RED TORTA LEADS OUR TORTUITOUS DUO. WHILE AN ELITE COMBATANT HE MIGHT BE LEFT ON HIS BUN DUE TO THEIR OUICK **TEMPER** 

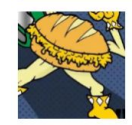

SPEAKING OF PAIRS, YELLOWS DOUBLE CRUNCH SABER CAN SLICE ANYTHING IN TWO. WATCH YER BREAD FRED!

BIG GREEN HAS A BIG BRAIN- THE TEAMS STRATEGIST PAIRS EXCEPTIONALLY WITH A COLD BEER.

## Deploying A Static Website

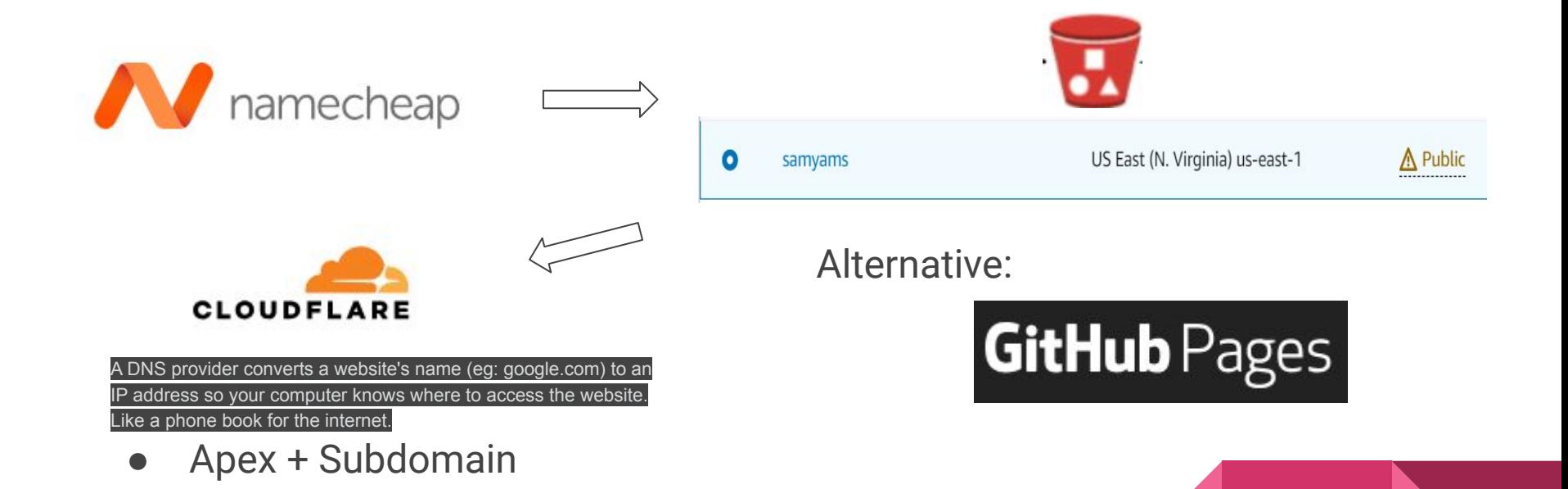

#### Important HTML + CSS Concepts

HTML: Linking page elements became integral to the ideas at play. Utilizing the inherent capabilities of linking "href  $+$  #" I created the menu and added links to the content in lieu of adding in the javascript functionality. A concept I would like to revisit.

CSS: positioning methods such as width, margin, padding, font-size, relative positioning all were integral.

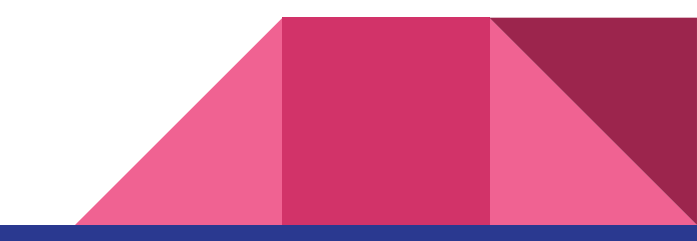

#### Post-Mortem

- Conceptually, the work done was effective and I felt secure that one accessing the website would find what they were looking for and enjoy the additional flavor.
- Some modern touches utilizing a CSS library or react may have pushed it over-the-top. UX design matters.
- CSS is an art and a skill!

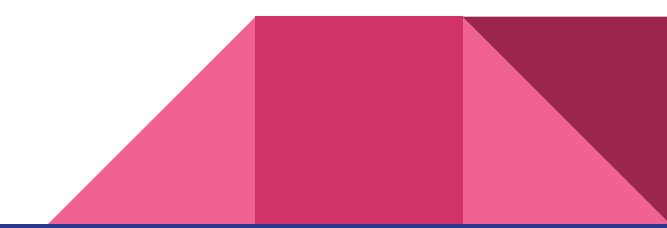

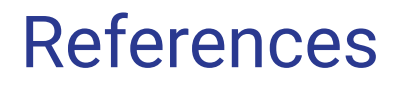

[W3 Documentation on Class Atrributes in HTML](https://www.w3schools.com/tags/att_global_class.asp#:~:text=The%20class%20attribute%20specifies%20one,elements%20with%20a%20specified%20class.)

[W3 Documentation on CSS Selectors](https://w3schools.com/css/css_selectors.asp)

[W3 Documentation on Box Model](https://www.w3schools.com/css/css_boxmodel.asp)

[W3 @Media Rule](https://www.w3schools.com/cssref/css3_pr_mediaquery.php)

[Flex-Flow and Wrapping Props Tutorial](https://www.youtube.com/watch?v=jrPBwHulFdU&ab_channel=FrontEndBeginners)

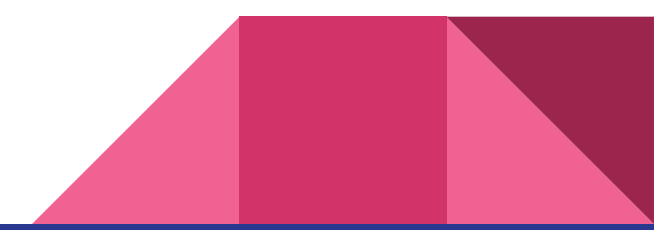

### Image Credits to:

Liz Labbe; Torta Force logo

Samuel Yampolsky; Menu

SVG for Lizard, Lavacake, Bottle from

SVGRepo.com

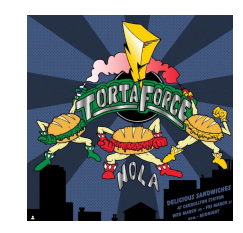

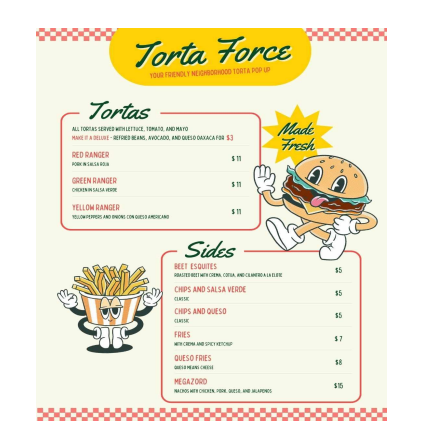

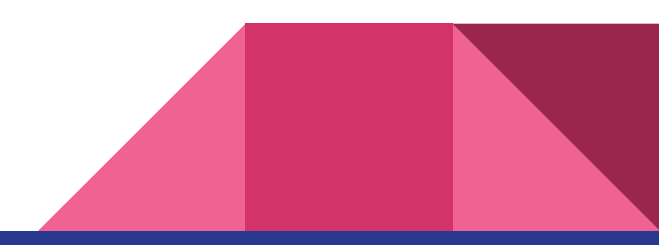